## J-EOLE 14-15 Juin 2016

# Gestion des logs (hackathon EOLE 2015)

Joël Cuissinat

[CC BY-NC-SA 2.0 FR](https://creativecommons.org/licenses/by-nc-sa/2.0/fr/)

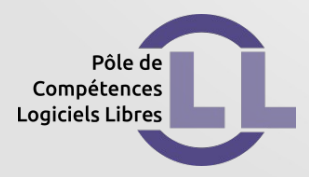

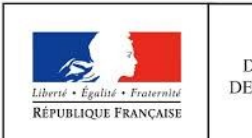

**MINISTÈRE** DE L'ÉDUCATION NATIONALE, DE L'ENSEIGNEMENT SUPÉRIEUR ET DE LA RECHERCHE

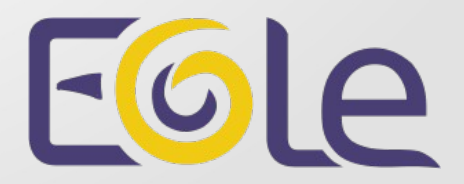

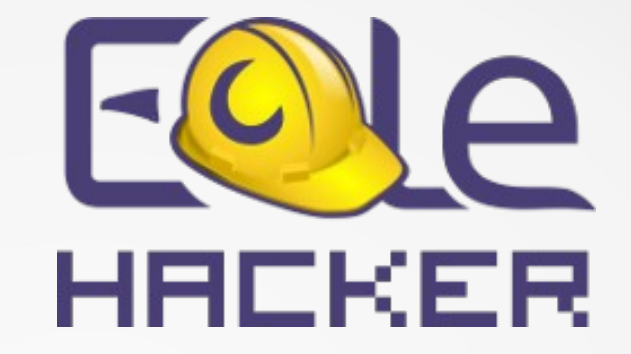

Hackathon EOLE :

- Les 24, 25 et 26 novembre 2015
- Organisateurs PCLL du MEN, MEDDE et société Cadoles
- Une trentaine de participants

6 groupes de travail :

- étude et intégration d'un AD sur Eolebase
- étude de logiciels libres pour l'instrumentation
- écriture de documentation
- nouvelles techno et nouvelles interfaces
- journaux systèmes
- EOLE SaaS

#### Groupe de travail journaux systèmes

Objectif : mettre en place un serveur concentrateur et consolidateur de log

Composants logiciels :

• Rsyslog client et serveur : transfert et centralisation de journaux d'événements

#### Composants logiciels :

• Logstash : outil de collecte et de traitement des logs (ETL)

Composants logiciels :

• Elasticsearch : stockage de données et moteur de recherche basé sur la bibliothèque d'indexation Apache Lucene

Composants logiciels :

• Kibana : plugin de visualisation pour le moteur de recherche Elasticsearch

Architecture testée

- Serveur Amon avec Logstash-forwarder
- Serveur Eolebase avec Logstash et Elasticsearch
- Serveur Eolebase avec Kibana et NGINX

Difficultés rencontrées :

- Composant Shield (sécurisation de l'interface Kibana) payant
- ➔Utilisation de NGINX pour l'authentification

Difficultés rencontrées :

• Création de tableaux de bord Kibana complexe du fait du nombre d'information disponible ➔Pré-traiter les logs en amont au maximum ➔Avoir une idée précise des résultats souhaités

Difficultés rencontrées :

• Compréhension et prise en main du langage de parsing GROK ➔Utilisation de grok debugger

Difficultés rencontrées :

- Écroulement de la chaîne en cas de sollicitation intensive
- ➔Nécessité d'une brique intermédiaire pour absorber le trafic (Redis, Riak, ...)

Résultats de l'atelier

- Mise en place d'une maquette fonctionnelle
- Rédaction d'un tutoriel d'installation de la chaîne Elasticsearch sur Eolebase
- Créolisation partielle des briques utilisées

**Perspectives** 

- Packaging debian des différents composants
- Reprise des travaux autour de « Zéphirlog »
- Évaluation d'autres architectures
- Logstash-forwarder vs Filebeat

#### Quelques illustrations…

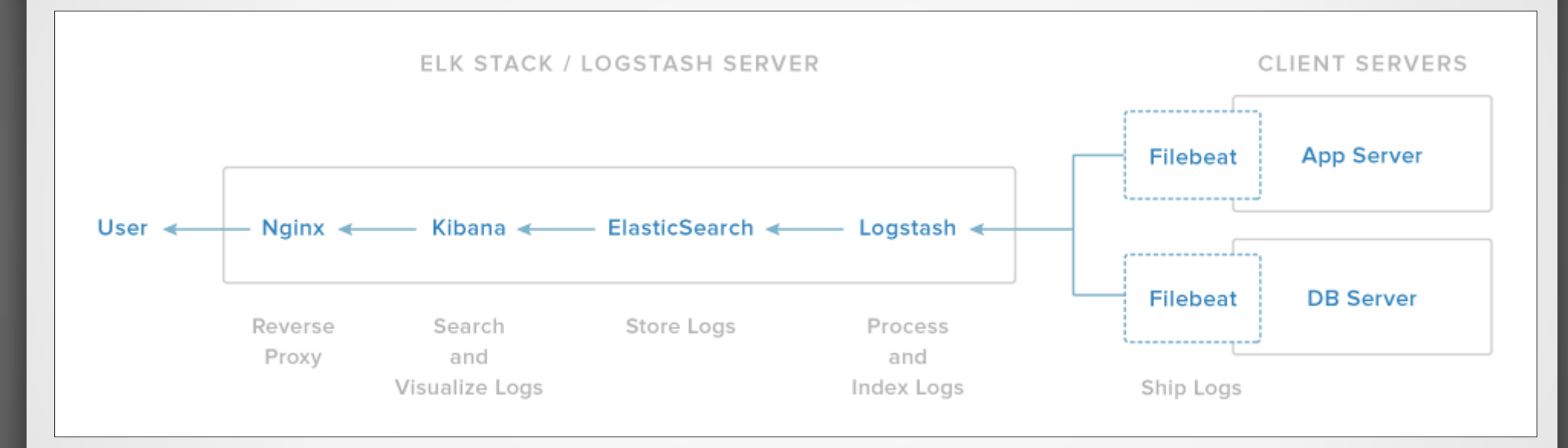

Source : https://assets.digitalocean.com/articles/elk/elk-infrastructure.png

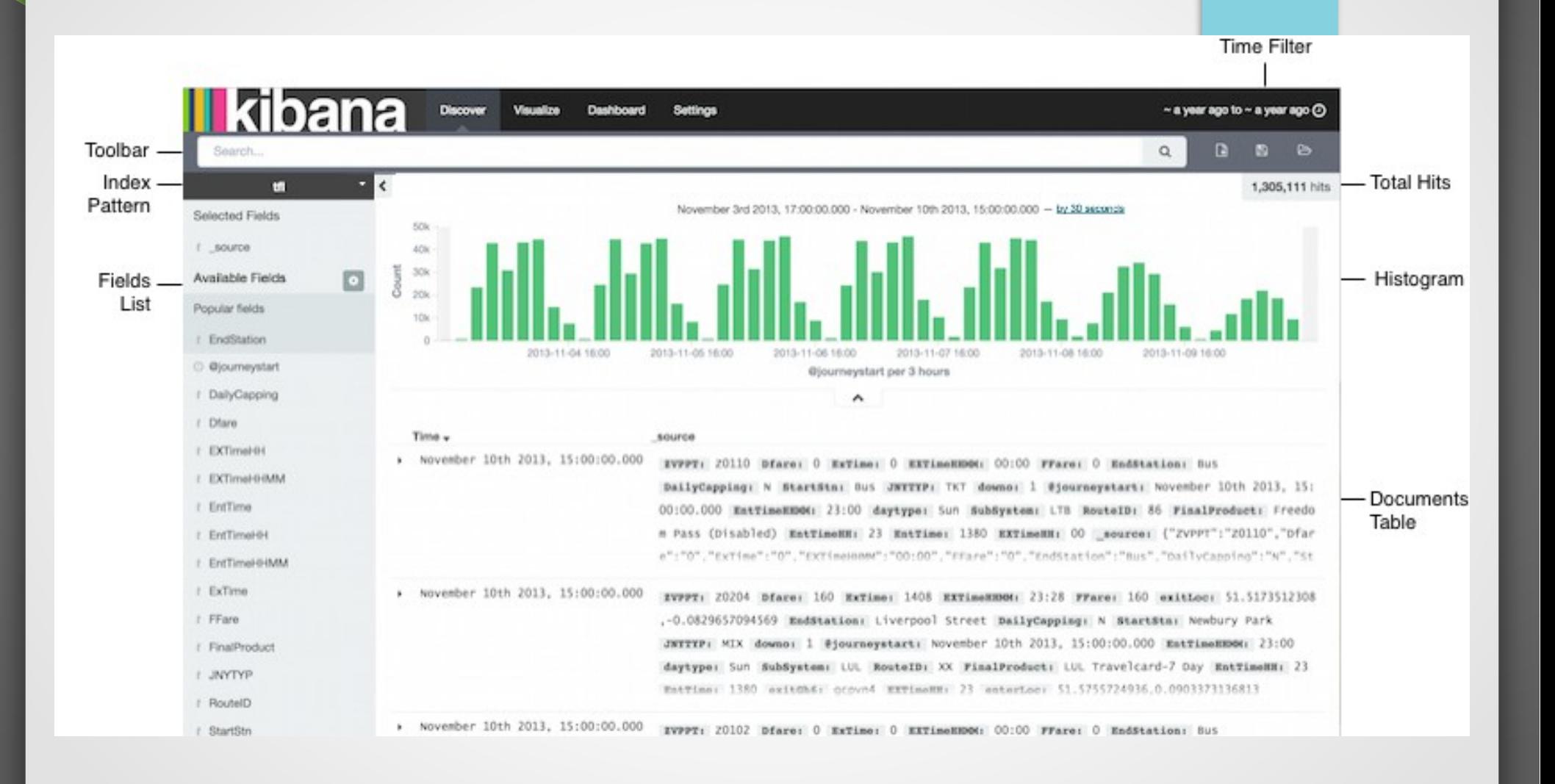

Source : https://www.elastic.co/guide/en/kibana

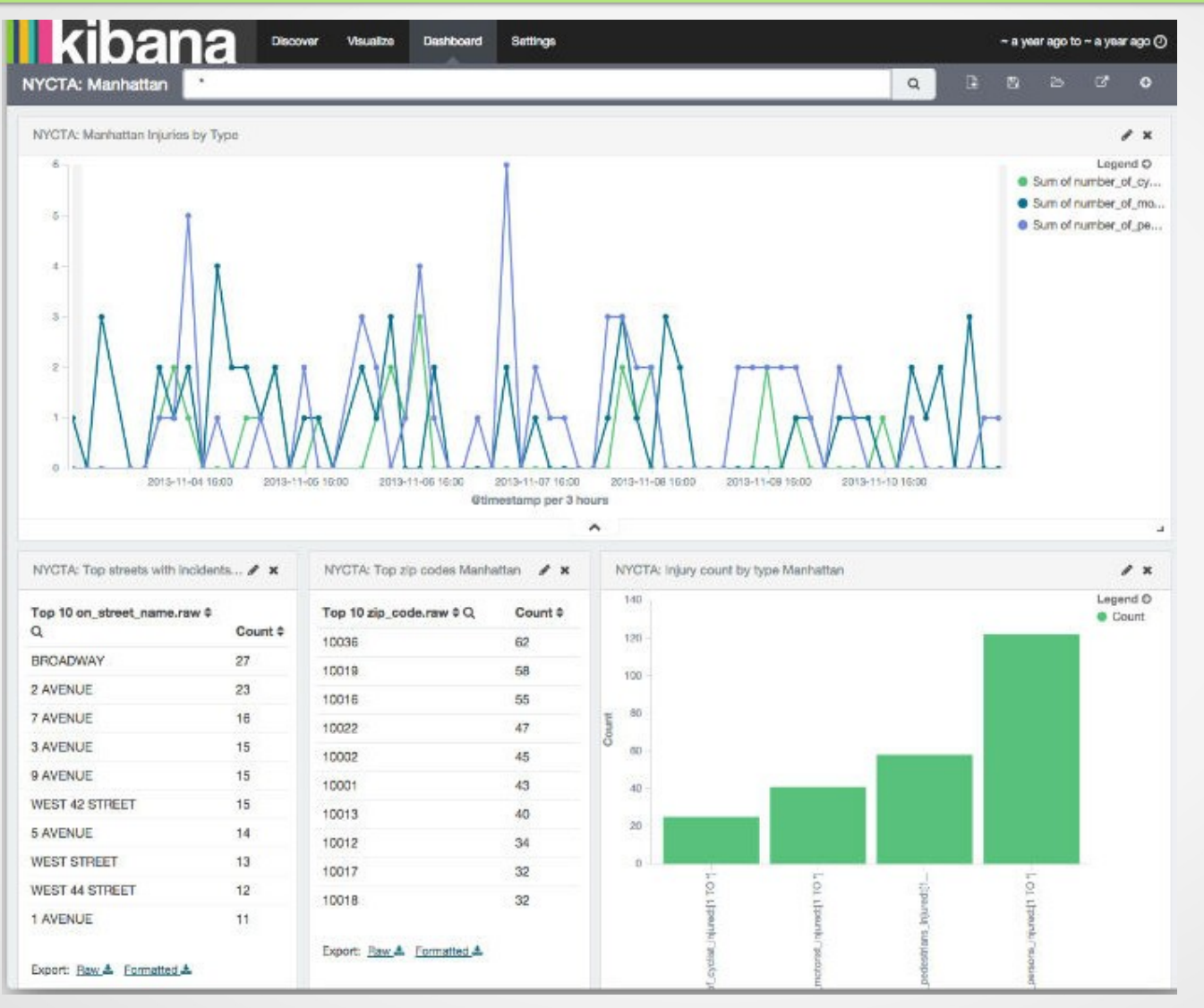

Source : https://www.elastic.co/guide/en/kibana

![](_page_18_Figure_1.jpeg)

Source : https://www.elastic.co/guide/en/kibana

## Licence

Cette présentation est mise à disposition sous licence [Creative Commons by-nc-sa 2.0-fr](https://creativecommons.org/licenses/by-nc-sa/2.0/fr/)

Attribution Partage dans les mêmes conditions

Pas d'utilisation commerciale France

Vous pouvez obtenir une copie de la licence :

– Par internet :

<https://creativecommons.org/licenses/by-nc-sa/2.0/fr/>

– Par courrier postal : Creative Commons, 444 Castro Street, Suite 900 Mountain View, California, 94041, USA